**آزمایش:3**

**خواندن و نوشتن در حافظه**

در این آزمایش آی سی 6116 برای حافظه رم و آی سی 47277 به عنوان بافر استفاده می شوند. با استفاده از پایه های 0A تا 10A آی سی 6116 می توان خانه حافظه مورد نظر خود را برای خواندن یا نوشتن اننخاب کرد، که هر خانه حافظه این آی سی 8 بیت می باشد و در کل 2 به توان 11 خانه حافظه دارد یعنی 2 کیلو بایت، پس تراشه6116 در واقع یک RAM با ظرفیت8\*k2 می باشد. برای تولید آدرسهای مورد نیاز حافظه از شمارنده استفاده می کنیم. بلوک دیاگرام مدار را در شکل زیر مشاهده میکنید.

**بلوک دیاگرام منطقی آی سی :6116**

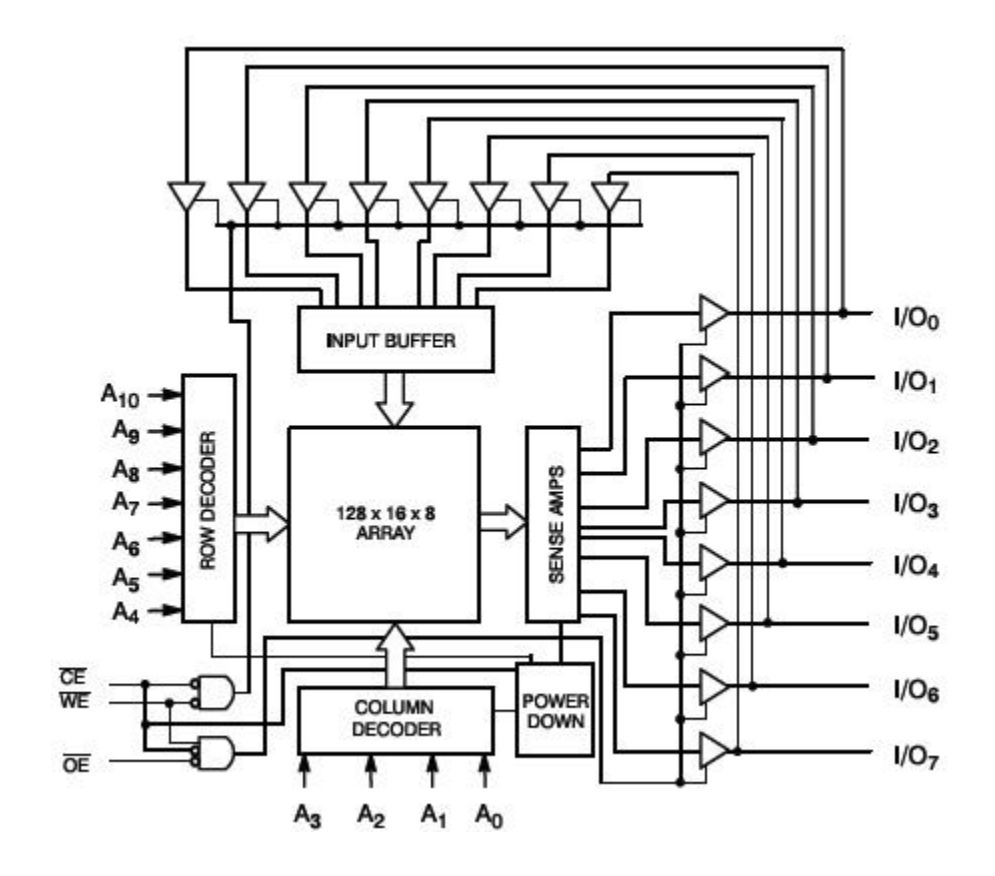

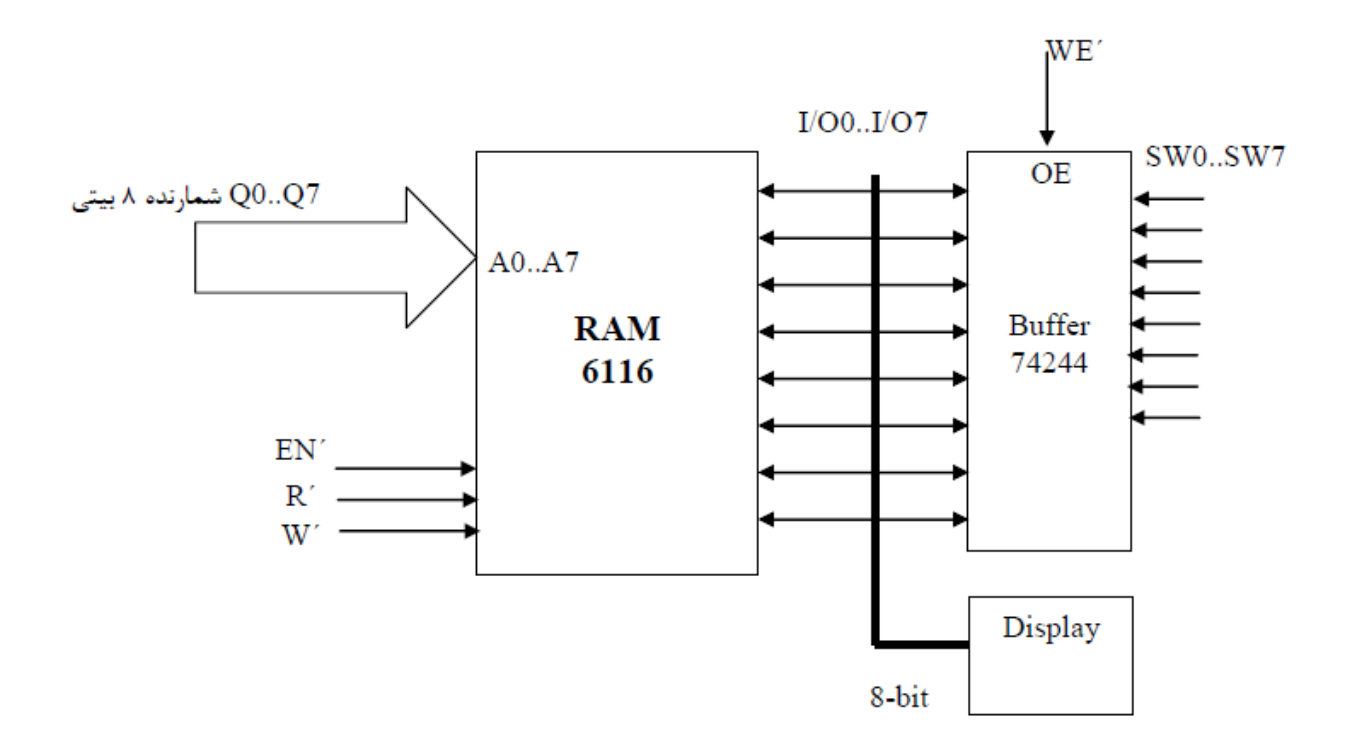

## **Figure 3**

همانطور که در مدار شکل 3 نیز می بینید، شمارنده 8 بیتی به خطوط آدرس حافظه متصل می شود .شما باید با دادن پالس به تعداد الزم آدرس مورد نیاز را برای حافظه فراهم نمایید. تراشه حافظه دارای سه پایه فعال پایین به نامهای ´R´,R´,W می باشد. اگر پایه ´EN را غیر فعال کنید تراشه غیر فعال خواهد بود. یعنی پایه های  $\rm{IO}$  در حالت قطع خواهند بود. اگر پایه  $\rm{R}$ و $\rm{R}$  فعال باشند تراشه در حالت خواندن قرار می گیرد، و پایه های I/O به شکل ورودی خواهند بود.

موقعی که بخواهیم عددی را در حافظه بنویسیم این عدد را از طریق کلیدها به حافظه وارد می کنیم .همانطور

که در مدار مشاهده می کنید کلیدها از طریق یک بافر 74244 به خط داده حافظه متصل هستند، اگر بافر فعال باشد می تواند مقدار کلیدها را به گذرگاه حافظه منتقل کند در غیر اینصورت خروجی بافر قطع است و ارتباطی بین کلیدها و گذرگاه حافظه وجود ندارد .برای اینکه بتوان عددی را در حافظه نوشت باید بافر را فعال نمایید، برای فعال کردن بافر از همان سیگنال نوشتن در حافظه ('W (استفاده می کنیم .و بدین منظور ́W را در سطح پایین ولتاژ قرار می دهیم .موقعی که بخواهیم مقداری را از حافظه خوانده و آن را در خروجی مشاهده کنیم، باید ´W را غیرفعال کنید تا در داده ها تداخلی ایجاد نشود .بدین منظور برای ´W کلید فشاری را در نظر گرفته که در حالت عادی غیرفعال است و برای نوشتن عدد در حافظه این کلید را فشار می دهیم.

 حافظه را در حالت نوشتن قرار دهید، و عدد h 20 را در خانه h 00 حافظه بنویسید، برای اینکار شمارنده را با  $0$   $h$  مقدار دهی کنید، و کلیدها را روی عدد h 20 تنظیم نموده سپس فرمان های زیر را صادر نمایید :

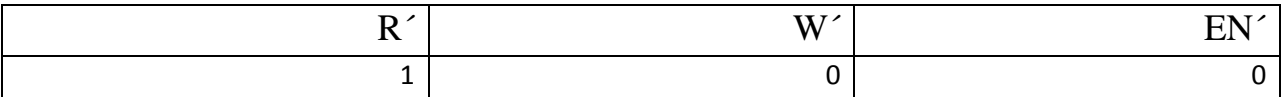

در واقع در اینجا ریزدستورالعمل *h*20)*h*00(*M* را اجرا کرده ایم.

با استفاده از روش فوق دستورات زیر را اجرا کنید:

 $M(10h) \leftarrow 81h$ 

## $M(1Fh) \leftarrow 17h$

 حافظه را در حالت خواندن قرار دهید و از صحت نوشتن اطالعات در مکان های مورد نظر اطمینان حاصل کنید برای اینکار باید ابتدا آدر سها را تنظیم کرده و فرمان های زیر را صادر کنید:

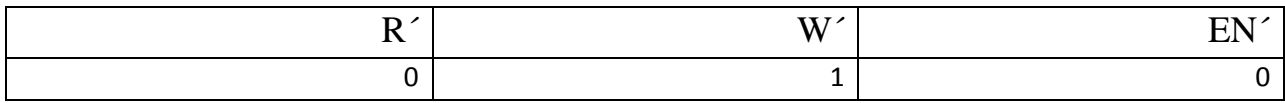

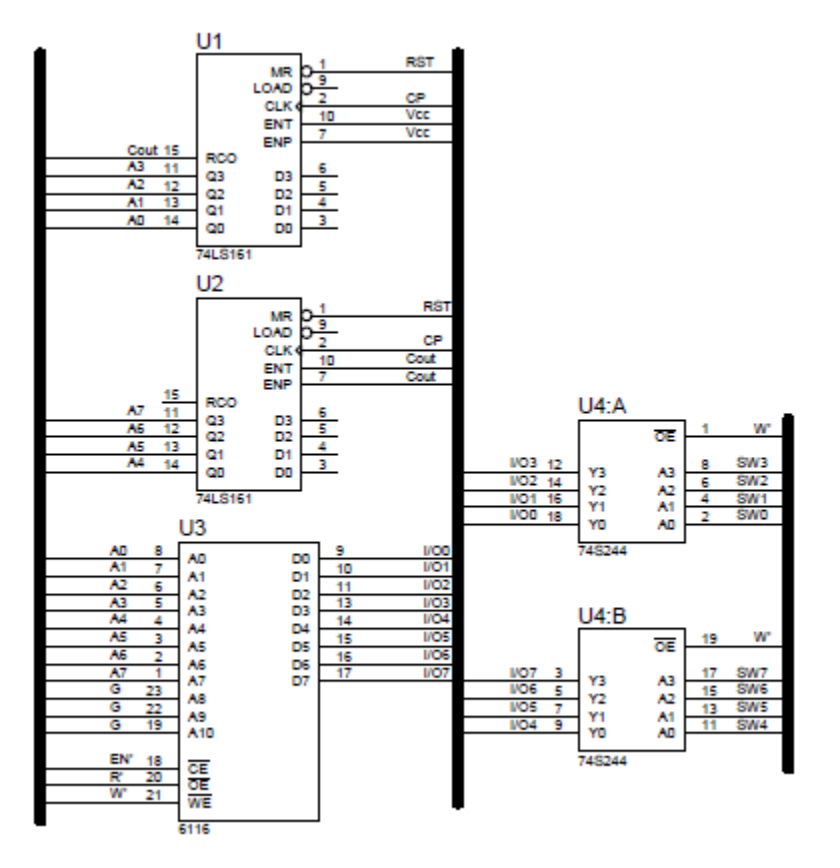

**Figure 3.a**

موسسه آموزش عالی پارس رضوی دانشکده مهندسی کامپیوتر آزمایشگاه معماری کامپیوتر

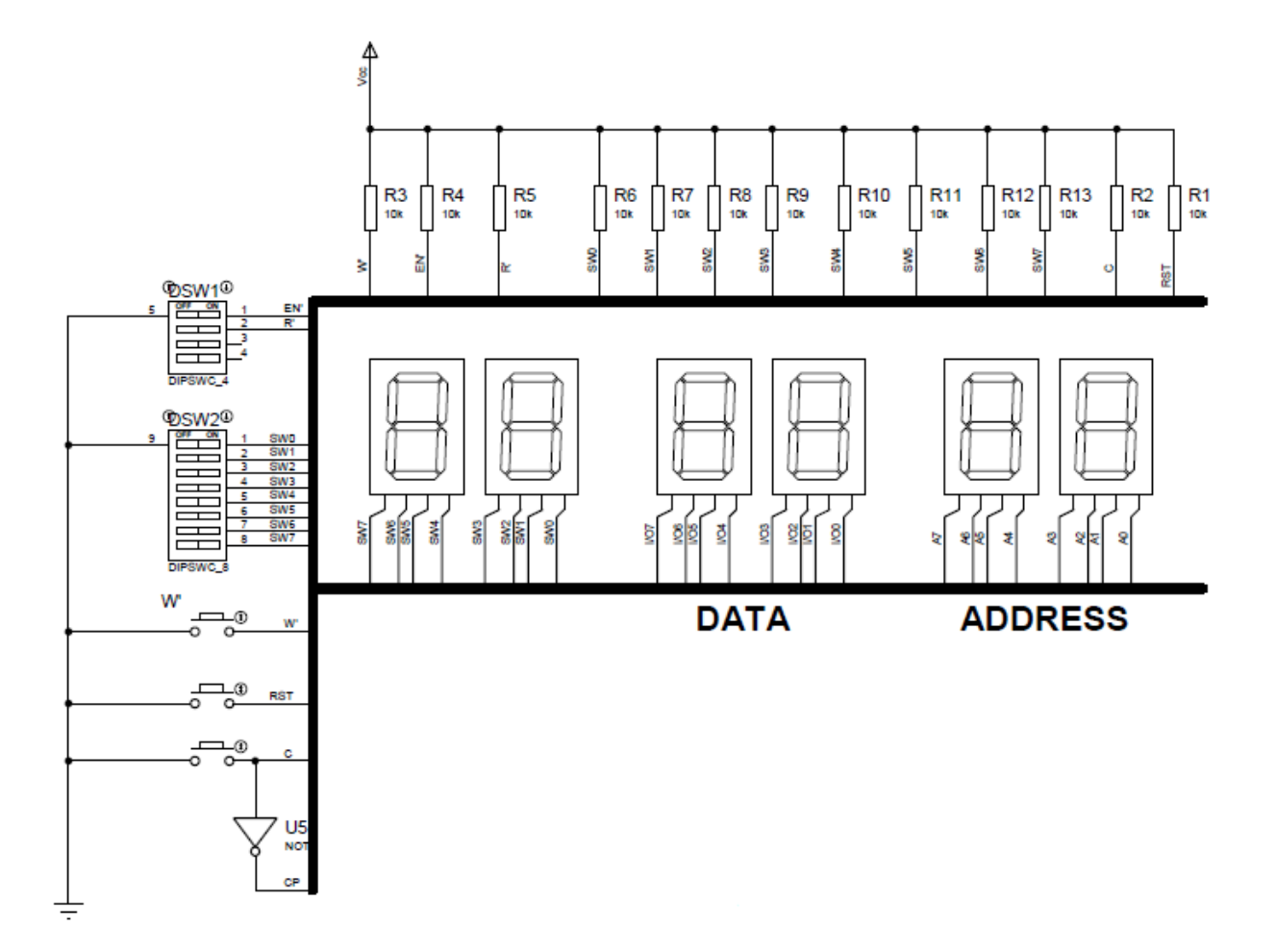

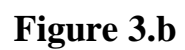

**شمارنده 8 بیتی مورد استفاده در آزمایش قبل**:

در این آزمایش با استفاده از تراشه 74161 یک شمارنده 8 بیتی طراحی می کنیم . که با استفاده از این شمارنده آدرس های مورد نیاز برای حافظه را تولید می کنیم .در نظر داشته باشید که شمارنده 74161یک شمارنده 4 بیتی است، پس برای ساخت یک شمارنده 8 بیتی دو عدد تراشه 74161 را در کنار هم قرار می دهیم برای اینکه شمارنده در حالت شمارش قرار گیرد باید پایه های CETوCEP در سطح باالی ولتاژ باشند به همین علت این پایه ها را برای تراشه او ل به v+5 متصل میکنیم. هر موقع تراشه او به انتهای شمارش خود برسد پایه  $\rm{CCO}$ یا $\rm{CCO}$  تراشه فعال می شود که از آن برای فعال کردن تراشه دوم استفاده می شود پس پایه تراشه اول را به پایه های CEP<sub>9</sub>CET تراشه دوم متصل میکنیم. T

یک پالس دستی را برای شمارش به پالس ساعت تراشه ها متصل نمایید پایه MR برای صفر کردن شمارنده ها استفاده می شود که آن را .به یک کلید فشاری متصل می کنیم. پایه LOAD براا مقداردهی شمارنده از طریق پورت ورودی تراشه استفاده می شود که در اینجا آن را غیر فعال کرده و به سطح باالی ولتاژ متصل می کنیم .